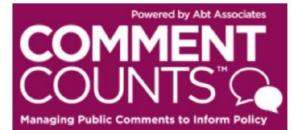

# **USER'S GUIDE**

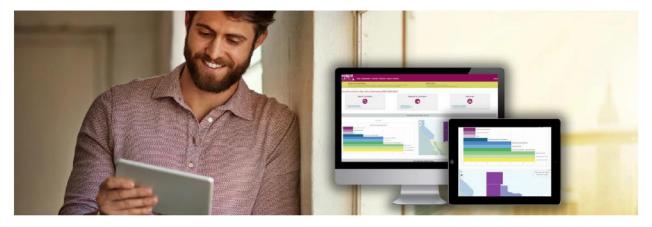

CommentCounts is an online database of the public comments received in response to the *Medicare* and *Medicaid Programs: Minimum Staffing Standards for Long-Term Care Facilities (CMS-2023-0144).* Comment Excerpts from the public comment text is organized in CommentCounts by outline headings. CommentCounts also contains all significant comment document files from the docket. Use this User's Guide to get started using CommentCounts.

Depending on your access level, you can use CommentCounts to:

- Search the database of organized comment excerpt text in many different ways
- View, download, and print the original comment document files
- Generate MS Word or Excel reports of the categorized comment excerpt text

Please submit all questions to Melissa Spivey, Abt Site Administrator, who can be reached at <u>Melissa\_Spivey@abtassoc.com</u>.

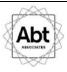

## Contents

| LOGGING IN               |    |
|--------------------------|----|
| HOME PAGE                | 5  |
| SEARCH COMMENTS          |    |
| Search Comment Excerpts  |    |
| View Comment Excerpts    |    |
| BROWSE COMMENT DOCUMENTS |    |
|                          |    |
| REPORTS                  | 13 |

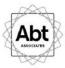

## **LOGGING IN**

Go to: https://www.commentcounts.com and select 'client portal' (see yellow box below).

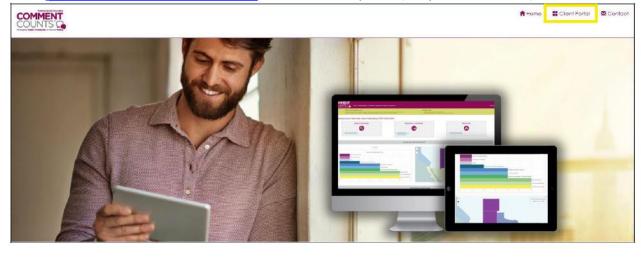

#### Select CMS (CMS-2023-0144).

#### RuleMakings

BLM (BLM-2016-0001) CommentCounts Demo Site Ventrig and Flating: Wate Prevention. Production Subject to Royalities, and Resource Contervation Resource Contervation ....uoject to Re wescurce Conservation

Era (gra-inde-Out-2019-0024) Era (gra-inde-Out-2019-0004) Midlem Polacific Service (Brain 2016-0004) Midlem Polacifico II (girld-Culy Vericle Indiandi for 2017 and Biomas-Based Disel (Volume for 2018) Standards for Model Years 2022-2025 Part 4

EPA (EPA-HQ-OPA-2006-0090) EPA (EPA-HQ-TRI-2016-0390) National OI and Hazardous Substances Pollution Confingency Plan: Proposed

#### Justice Department (D.J. Ref. No. 90-5-2-1-10993/1)

VD-5-2-1-10993/1) Notice of Lodging of Proposed Consent Decree and Environmental Settlement Agreement Under The Clean Air Act login #

Login

EFA (EFA-HQ-OAR-2018-0167; FRL-F960-37-OAR) Resewoble Fuel Standard Program: Standards for 2009 Desel Volume for 2009. Page Reserved Landard Program: Standards for 2009. Page Reserved Landard Program: Standards for 2009. Standards for 2009. Standards Login +

EPA (EPA-HQ-OAR-2015-0827) EPA (EPA-HQ-OAR-2016-0004)

Addition of Natural Gas Processing Facilities to the Taxics Release Inventory

Constant Asserbation (Constant) - Asserbation (Constant) - Asserba

CMS (CMS-2018-0077) Nedicipie and Medical Programs CT 2019 Hone Health Prospective Payment System Kell bydde and CT 2020 Cose-No: Adjutment Methodology Refinements: Nome Health: Audity Reporting Requirements: Home Infusion Therapy Requirements for Information Therapy Requirements for Uniting Requirements for Surveyors of National Accessibility Crganizations Lugin #

DOT PHMSA (PHMSA-2011-0023) Pipeline Safety: Safety of Gas Transmission and Gathering Pipelines

EPA (EPA-HQ-OAR-2017-0091) Renewable Fuel Standard Program: Standards for 2018 and Biomass-Based Diesel Volume for 2019

EPA (EPA-HQ-OAR-2015-0827) End (End Francisco Condection Statistics) Natice of Intention to Second et the Final Determination of the Mid-Term Evoluation of Oreenhouse Gas Emission Standards for Model Year 2022-2025 Light Duty Vehicles Ingel 4

Gen

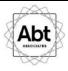

Login with your credentials.

| COMMENT<br>COUNTS<br>Anaging Public Comments to Inform Policy |                                                                                                    |
|---------------------------------------------------------------|----------------------------------------------------------------------------------------------------|
| Please Login Below<br>Email:                                  | Email – your agency email address<br>Password – use the temporary password located<br>in your new account email for initial login, then<br>create a unique password |
| Password:                                                     | Use this link if you forget your password.                                                                                                    |
| LOG IN Request Password Reset   Quick Start Guide             | The User Guide will help you get started.                                                                                                    |

## **HOME PAGE**

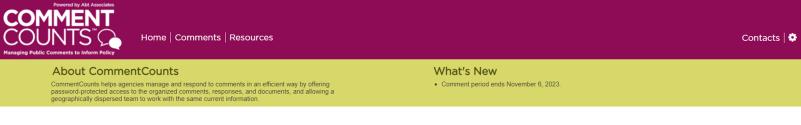

Medicare and Medicaid Programs: Minimum Staffing Standards for Long-Term Care Facilities (CMS-2023-0144)

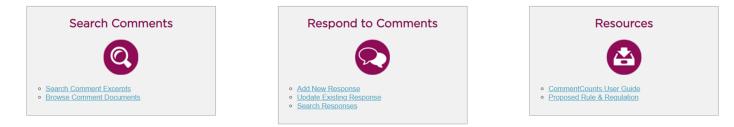

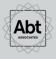

Abt Associates | Contacts | Logout

Abt Associates is a mission-driven, global leader in research, evaluation and implementing programs in the fields of health, social and environmental policy, and international development. Known for Its rigorous approach to solving complex challenges, Abt Associates is regularly ranked as one of the top 20 global research firms and one of the top 40 international development innovators. The company has multiple offices in the U.S. and program offices in more than 40 countries.

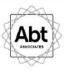

## **SEARCH COMMENTS**

To view categorized comment text or the original comment documents, use the links under the "Search Comments" on the home page. Comment documents can also be accessed under the "Comments" tab on the top of the page.

#### **Search Comment Excerpts**

| Powered by Att Associates<br>COMMENT<br>COUNTS                         | Home   Administration   Comments   Responses   Re                                    | eports   Resources Contacts   🌣                                                |
|------------------------------------------------------------------------|--------------------------------------------------------------------------------------|--------------------------------------------------------------------------------|
| Home Comments                                                          | Search Comment Excerpts                                                              |                                                                                |
| CommentCounts                                                          | Demo Site: Demo Rulemaking (TES                                                      | Г-2016-0001)                                                                   |
| Search Comment Exc                                                     | cerpts                                                                               | This page allows you to generate                                               |
| Download a master report: 👿 or                                         |                                                                                      | reports of categorized comment excerpt text using various criteria.            |
| Download yesterday's daily repor                                       | t W or X                                                                             | Use these links to download master                                             |
| SEARCH CLEAR                                                           |                                                                                      | reports (current to the previous day)                                          |
| You may combine fields to narrow<br>for Camp would return results with | your search. When using the keyword search, there is an automatic wildcard Campfire. | or daily reports (from the previous day).                                      |
| Outline:                                                               |                                                                                      | Click <i>Search</i> to generate the report,                                    |
| Comment Excerpt Keyword<br>(s):<br>more keywords                       | and 🗸                                                                                | which you can save or print, or <b>Clear</b><br>to delete your search criteria |
| Search by Date:                                                        | From: To: T                                                                          |                                                                                |
| Search Posted By:                                                      |                                                                                      | v                                                                              |
| Organization:                                                          |                                                                                      | ~                                                                              |
| Organization Type:                                                     |                                                                                      | ×                                                                              |
| Commenter Name:                                                        |                                                                                      | ×                                                                              |
| State:                                                                 |                                                                                      |                                                                                |
| Comment Document ID<br>Number:                                         |                                                                                      | $\sim$                                                                         |
| Late Record?                                                           |                                                                                      | $\sim$                                                                         |
| Comment Excerpt ID Number:                                             |                                                                                      |                                                                                |
| Comment Excerpt Move Date:                                             | From: To: 1                                                                          |                                                                                |
| SEARCH CLEAR                                                           |                                                                                      |                                                                                |
|                                                                        |                                                                                      |                                                                                |
|                                                                        |                                                                                      |                                                                                |
|                                                                        | 6                                                                                    |                                                                                |

#### **View Comment Excerpts**

This page displays the results of your selected search criteria. You can export the search results to MS Word or Excel using the link at the bottom of the page (see yellow box below).

| OUNTS Contracts to Inform Policy       | ) Ho    | ome   Comments   Resources       |                                                |       |                   |        |                                                                                                    |                      |   |      |                   |
|----------------------------------------|---------|----------------------------------|------------------------------------------------|-------|-------------------|--------|----------------------------------------------------------------------------------------------------|----------------------|---|------|-------------------|
| Home Comments                          | Search  | h Comment Excerpts Results       |                                                |       |                   |        |                                                                                                    |                      |   |      |                   |
| 1edicare and Me                        | dicai   | id Programs: Minimum             | Staffing Standards for Lo                      | ng-Te | erm Care Faciliti | ies (( | CMS-2023-0144)                                                                                                    |                      |   |      |                   |
| iew Comment Excer                      | pts ( 6 | 8 records found)                 |                                                |       |                   |        |                                                                                                    |                      |   |      |                   |
| eport to 🐨 or 🕱 ( 🗆 Include            | Notes)  |                                  |                                                |       |                   |        |                                                                                                    |                      |   |      |                   |
| CLEAR ALL TABLE FILTERS                |         |                                  |                                                |       |                   |        |                                                                                                    |                      |   |      |                   |
| Outline                                | =       | Org                              | Org Type                                       | ≡     | Exc. ID           | ≡      | Comment Excerpt                                                                                                    | Action               | ≡ | Flag | ≡                 |
| 1.2 Oppose the staffing<br>requirement |         | Anonymous Public Comment -<br>12 | Citizens - Healthcare Provider/Works in<br>LTC |       | 1652              |        | It is concerning thinking of the consequences my facility and residents will experience if the rule is finalized as written. [CMS-2023-0144-5328-A1, p. 1]                                                                                                    | View Comment Excerpt |   |      |                   |
|                                        |         |                                  |                                                |       |                   |        | My top priority is to deliver high-quality, safe care to residents close to home. Given these recent<br>and ongoing challenges during the COVID-19 PHE and with the ongoing financial and staffing<br>crisis, I ask that CMS does not finalize this rule. [CMS-2023-0144-5328-A1, p. 2]                                                                                                    |                      |   |      |                   |
| 1.2 Oppose the staffing requirement    |         | Anonymous Public Comment - 6     | Citizens - Healthcare Provider/Works in<br>LTC |       | 1506              |        | I am concerned about the consequences to my facility and residents if the rule is finalized as<br>written. [CMS-2023-0144-4234-A1, p.1]                                                                                                    | View Comment Excerpt |   |      |                   |
|                                        |         |                                  |                                                |       |                   |        | My top priority is to deliver (stg): quelity, gale care to residenta score to tourie. Giver, these recent<br>and ongoing challenge during the COVID-19 PHE and with the ongoing financial and staffing<br>crisis, I ask that CNS 60ke not finalize tile rule. If you must 2 (no bullage CM3 to prove 3 in a<br>thoughtful and deliberate manner and to adopt the following alternatives: [CMS-2023-0144-4234-<br>A1, p.1] |                      |   |      |                   |
| 1.2 Oppose the staffing<br>requirement |         | Anonymous Public Comment - 7     | Private Citizen                                |       | 1515              |        | Given these recent and ongoing challenges during the COVID-19 PHE and with the ongoing<br>financial and staffing crisis, I ask that CMS does not finalize this rule. If your must, I encourage<br>CMS to proceed in a thoughtful and deliberate manner and to adopt the following<br>alternatives: [CMS-2023-0144-4693-A1, p.1]                                                                                           | View Comment Excerpt |   |      |                   |
| K K Page 1 of 2                        | K <     |                                  |                                                |       |                   |        |                                                                                                    |                      |   |      | 1 - 50 of 68 item |

Abt Associates Contacts Logout

Export to 👿 or 🔀 ( 🗆 Include Not

Abt Associates is a mission-driven, global le program offices in more than 40 countries.

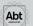

7

When you click on *View Comment Excerpt*, you can see more information about the comment excerpt, including links to the original comment document, which can provide context to the comment excerpt.

| COMMEN<br>COUNTS           | T Home   Comments   Resources                                                                                                    | Contacts |
|----------------------------|----------------------------------------------------------------------------------------------------|----------|
| Home Commer                | ts Search Comment Excerpts View Record and Comment Excerpts                                                                                                    |          |
| Medicare and               | Medicaid Programs: Minimum Staffing Standards for Long-Term Care Facilities (CMS-2023-0144)                                                                                                    |          |
| Return to previous search  |                                                                                                    |          |
| View Record and            | Comment Excerpts (1 records found.)                                                                                                    |          |
| 1.2 Oppose the staffing re | quirament                                                                                                    |          |
| Organization:              | Anonymous Public Comment - 12                                                                                                    |          |
| Organization Type:         | Citizens - Healthcare Provider/Norks in LTC                                                                                                    |          |
| Lead:                      |                                                                                                    |          |
| Affiliation:               | NA                                                                                                    |          |
| Comment<br>Document(s):    | CMS-2023-0144-5328.html CMS-2023-0144-5328-A1.docx                                                                                                    |          |
| Notes:                     | Docket number CMS-2023-0144-5328 is the electronic cover sheet, CMS-2023-0144-5328-A1 is the main comment document                                                                                                    |          |
| Comment Excerpt ID:        | 1652                                                                                                    |          |
| Comment Excerpt:           | It is concerning thinking of the consequences my facility and residents will experience if the rule is finalized as written. [CMS-2023-0144-5328-A1, p. 1]                                                                                                    |          |
| comment Excerpt:           | My top priority is to deliver high-quality, safe care to residents close to home. Given these recent and ongoing challenges during the COVID-19 PHE and with the ongoing financial and staffing crisis, I ask that CMS does not finalize this rule. [CMS-2023-0144-5328-A1, p. 2] |          |

Export to W or X ( Include Notes)

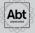

Abt Associates |Contacts |Logout

Abl Associates is a mission-driven, global leader in research, evaluation and implementing programs in the fields of health, social and environmental policy, and international development. Known for its rigorous approach to solving complex challenges. Abl Associates is regularly ranked as one of the top 20 global research frms and one of the top 40 international development. Known for its rigorous approach to solving complex challenges. Abl Associates is regularly ranked as one of the top 20 global research frms and one of the top 40 international development. Known for its rigorous approach to solving complex challenges. Abl Associates is regularly ranked as one of the top 20 global research frms and one of the top 40 international development. Known for its rigorous approach to solving complex challenges. Abl Associates is regularly ranked as one of the top 20 global research frms and one of the top 40 international development. Known for its rigorous approach to solving complex challenges. Abl Associates is regularly ranked as one of the top 20 global research frms and one of the top 40 international development. Known for its rigorous approach to solving complex challenges. Abl Associates is regularly ranked as one of the top 20 global research frms and one of the top 40 international development.

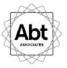

## **BROWSE COMMENT DOCUMENTS**

You have access to all comment documents and attachment files received in the docket. On the home page, click on *Browse Comment Documents*.

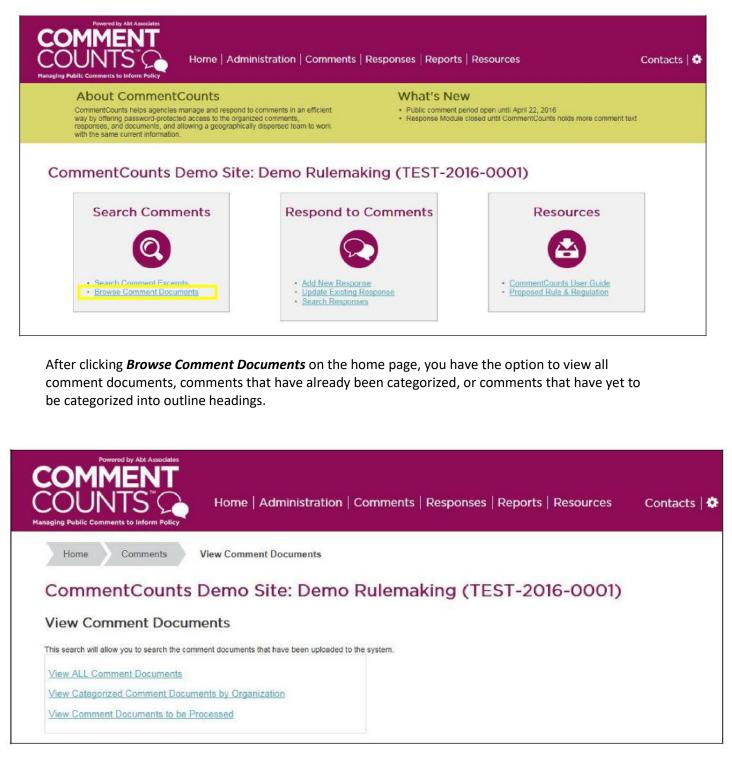

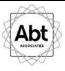

The image below shows results from *View Categorized Comment Documents by Organization*.

| Poyrered by Att: Associate<br>COMMENT<br>COUNTS<br>ging Puble CarrImIrMS M '440. Pegg | S'C Home Administration Comments Responses Reports Resources Contacts |
|---------------------------------------------------------------------------------------|-----------------------------------------------------------------------|
| Comments                                                                              | View Comment Documents by Organization                                |
| CommentCounts                                                                         | Demo Site: Demo Rulemaking (TEST-2016-0001)                           |
|                                                                                       | s by Organization (10 Comment Documents found)                        |
| Export to <u>1/1</u> ar X1                                                            |                                                                       |
| CLEAR ALL TABLE FILTERS                                                               |                                                                       |
| Organization                                                                          | = — Comment Document[s]                                               |
| Association of Conservation Organiz                                                   | zations Doc keiq.odf                                                  |
| Association of Oil Companies of Net                                                   | ovado Doc ket2. mit                                                   |
| Association of Western States                                                         | Doc koaciocx                                                          |
| Doe, Mary                                                                             | Dtic ketgdocx                                                         |
| Earth Protectors Now Mexico                                                           | Doc kettdocx                                                          |
| New Mexico Office of Regional Air C                                                   | Gustav DOcket3. mit                                                   |
| Oa & Gas Association of Alaska                                                        | Dog 1,017. pit                                                        |
|                                                                                       |                                                                       |
| CiEtown. Colorado City Comic ii                                                       | Doc ket5.odf                                                          |
| CiEtown. Colorado City Comic ii<br>Peterson Oil Coos:env                              | Doc ket1ticodf                                                        |

Export to  $D. \ \text{or} \ Eg$ 

12

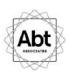

### **REPORTS**

You have the option to view the dashboard reports under the "Reports" tab.

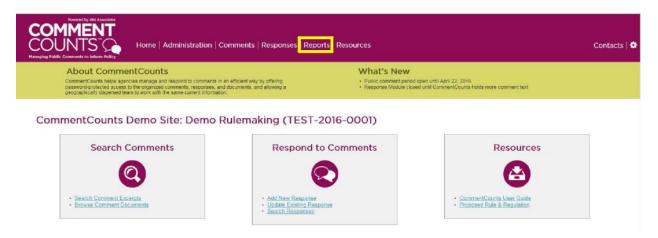

13

**QUESTIONS?** Use the *Contacts* link at the top right of the home page to send a message either to Abt's site administrators or to other users.

|                                                    | Home   Administration   Comments   Responses   Reports   Resources | s o |
|----------------------------------------------------|--------------------------------------------------------------------|-----|
| Home Contacts                                      |                                                                    |     |
| CommentCounts                                      | Demo Site: Demo Rulemaking (TEST-2016-0001)                        |     |
| Send Message to Site<br>Select Email Recipient(s): | Administrators or Site User(s)                                     |     |
| Message:                                           |                                                                    |     |
| Enter your message here                            | $\hat{}$                                                           |     |
| SEND MESSAGE                                       |                                                                    |     |